# Understanding CIL

James Crowley Developer Fusion

http://www.developerfusion.co.uk/

### **Overview**

- Generating and understanding CIL
- De-compiling CIL
- **Protecting against de-compilation**
- **Nerging assemblies**

### Common Language Runtime (CLR)

- Core component of the .NET Framework on which everything else is built.
- A runtime environment which provides
	- □A unified type system
	- Metadata
	- $\square$  Execution engine, that deals with programs written in a Common Intermediate Language (CIL)

### Common Intermediate Language

- All compilers targeting the CLR translate their source code into CIL
- A kind of assembly language for an abstract stack-based machine, but is not specific to any hardware architecture
- **Includes instructions specifically designed** to support object-oriented concepts

### Platform Independence

- The intermediate language is not interpreted, but is not platform specific.
- The CLR uses JIT (Just-in-time) compilation to translate the CIL into native code
- Applications compiled in .NET can be moved to any machine, providing there is a CLR implementation for it (Mono, SSCLI etc)

### Demo

### Generating IL using the C# compiler

 $\mathbb{R}^n$ 

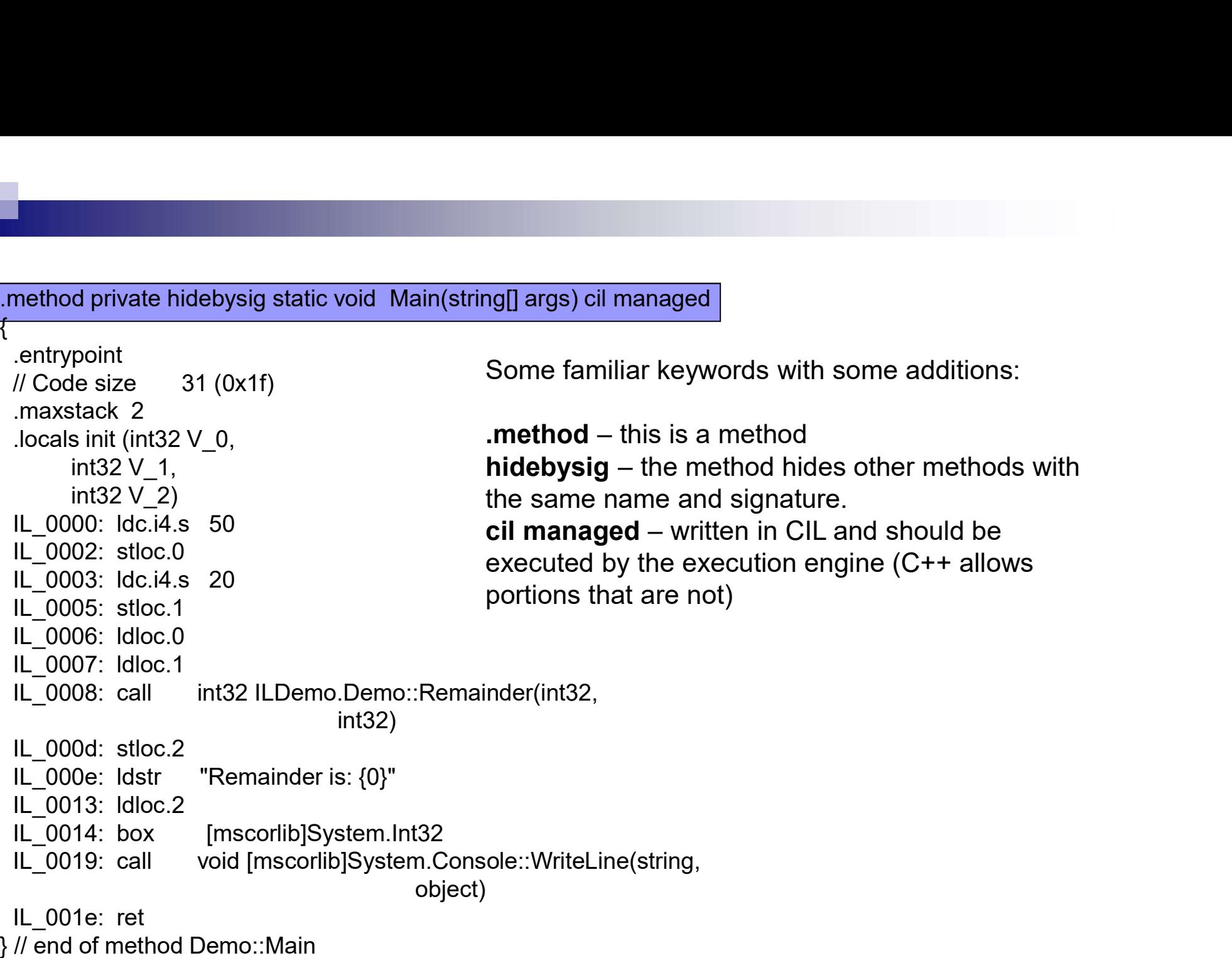

 $\{$ .entrypoint // Code size 31 (0x1f) .maxstack 2 .locals init (int32 V\_0, int32 V\_1, int32 V\_2) IL\_0000: ldc.i4.s 50 IL\_0002: stloc.0 IL\_0003: ldc.i4.s 20 IL\_0005: stloc.1 IL\_0006: ldloc.0 IL\_0007: ldloc.1 IL 0008: call int32 ILDemo.Demo::Remainder(int32, int32) IL 000d: stloc.2 IL 000e: Idstr "Remainder is:  ${0}$ " IL\_0013: ldloc.2 IL 0014: box [mscorlib]System.Int32 IL 0019: call void [mscorlib]System.Console::WriteLine(string, object) IL 001e: ret } // end of method Demo::Main

ng[] args) cil managed<br>
.**entrypoint** – the program's entry point<br> **.maxstack 2** – specifies maximum depth of the<br>
stack at any point during execution<br>
.**locals** – defines storage locations for variables ng[] args) cil managed<br> **.entrypoint** – the program's entry point<br> **.maxstack 2** – specifies maximum depth of the<br>
stack at any point during execution<br> **.locals** – defines storage locations for variables<br>
local to this met stack at any point during execution ng[] args) cil managed<br> **.entrypoint** – the program's entry point<br> **.maxstack 2** – specifies maximum depth of the<br>
stack at any point during execution<br> **.locals** – defines storage locations for variables<br>
local to this met local to this method, with new names V<sub>0</sub>, V<sub>1</sub>, V\_2 (replacing a, b, result)

```
\{
```
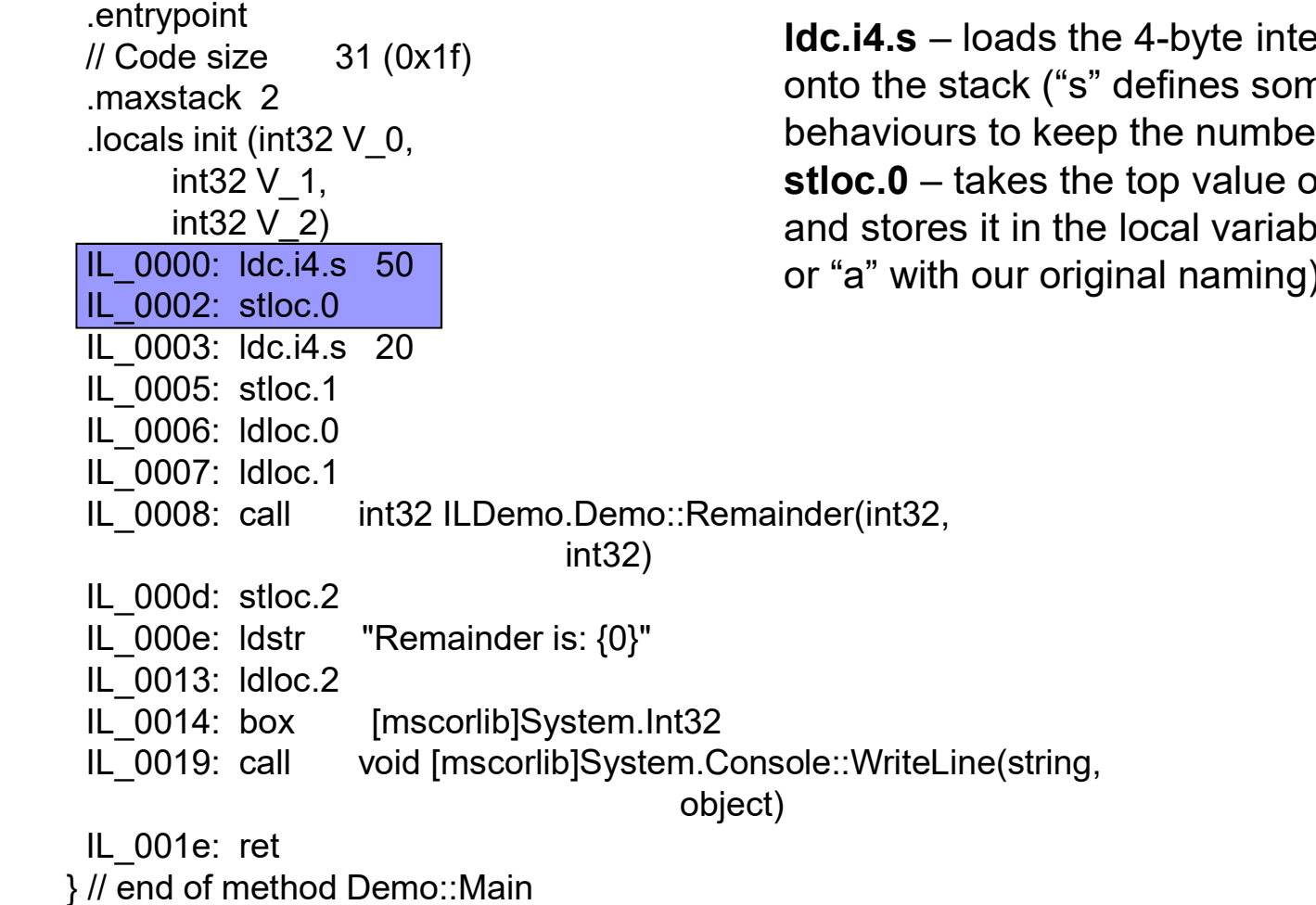

ng[] args) cil managed<br>**ldc.i4.s** – loads the 4-byte integer constant "50"<br>onto the stack ("s" defines some additional<br>behaviours to keep the number of op-codes down)<br>**stloc.0** – takes the top value on the stack (ie 50) ("s" defines some additional  $\epsilon$ eep the number of op-codes down) ng[] args) cil managed<br>**ldc.i4.s** – loads the 4-byte integer constant "50"<br>onto the stack ("s" defines some additional<br>behaviours to keep the number of op-codes down)<br>**stloc.0** – takes the top value on the stack (ie 50)<br>an the local variable at index  $0$  (ie  $V_0$ , original naming)

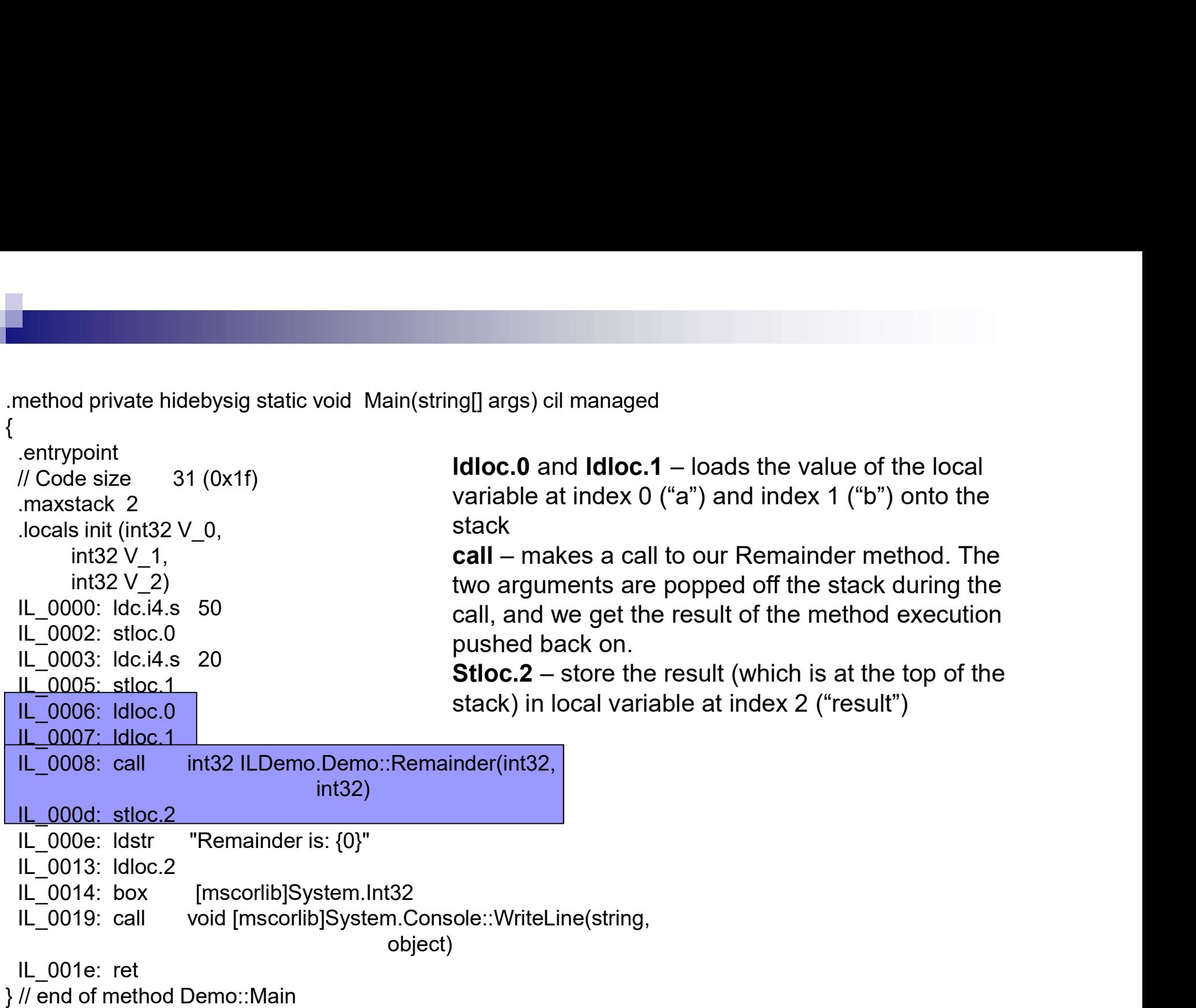

 $\{$ 

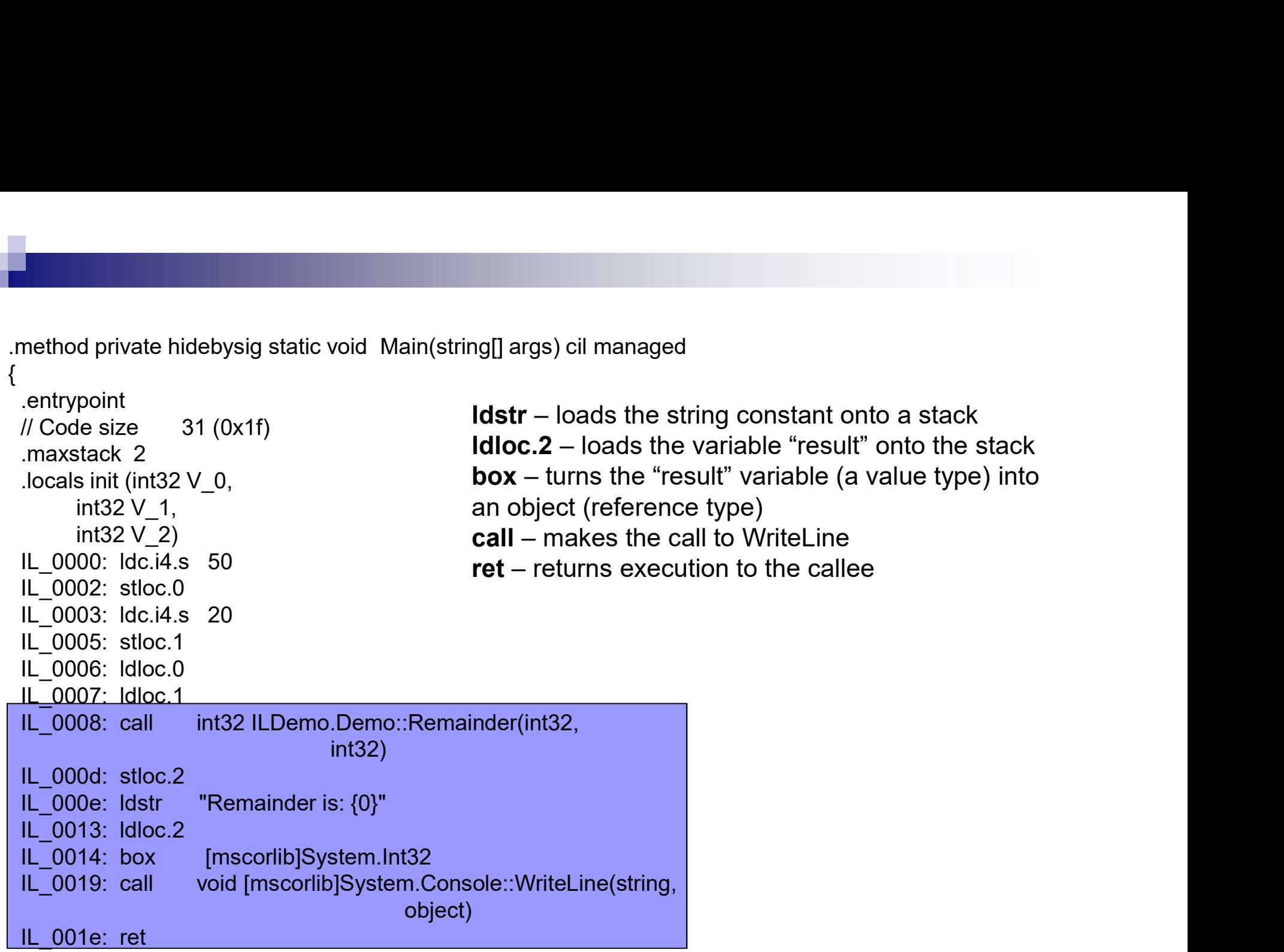

} // end of method Demo::Main

 $\{$ 

### Things to note…

- Optimisation largely occurs at the JIT compilation stage, rather than when we hings to note...<br>
optimisation largely occurs at the JIT<br>
compilation stage, rather than when we<br>
are generating IL – so that all languages<br>
targeting the CLR can benefit.<br>
The underlying IL contains all the info targeting the CLR can benefit.
- The underlying IL contains all the info required to reconstruct your original source code (minus comments and variable names)

### Demo

### Decompilation using .NET Reflector

### De-compilation & Obfuscation

- Can't easily prevent code from being decompiled, but we can make it harder to "understand" the intention of the code.
- Various techniques, including
	- **□variable renaming**
	- □ control flow obfuscation
	- $\square$  string encryption

### Obfuscation Software

- **PreFindition Software**<br>• PreEmptive Dotfuscator (basic<br>• community edition included in VS 2003 community edition included in VS 2003) Obfuscation Software<br>■ PreEmptive - Dotfuscator (basic<br>community edition included in VS :<br>■ Remotesoft Obfuscator<br>■ WiseOwl - Demeanor for .NET
- Remotesoft Obfuscator
- 

### Merging Assemblies

- We can combine the IL of multiple assemblies to combine assemblies, without access to the original source code
- For example, merging a required COM interop wrapper into our main assembly.

## ILMerge

**Utility from Microsoft Research that** automatically merges the IL and recompiles the assembly.

### Demo

**Nerging Assemblies** 

### Wrapping Up

Any questions?

### Why do we care?

#### **Decompilation**

- $\Box$  The underlying IL contains all the info required to reconstruct your original source code (minus comments and variable names)
- □ NFT Reflector
- ILDASM/ILASM
- Merging multiple assemblies
	- $\Box$  We can merge assemblies by merging their IL (ILMerge)
- **New Languages** 
	- $\Box$  We can implement new .NET languages provided we can emit the correct IL